Caribbean Examination Council Electronic Document Preparation and Management School Based Assessment Project Assignment # 2 – Research, Email

Name of Candidate: Natalie Baker

Candidate Number:

School: Mount Alvernia High

Centre: Mount Alvernia High

Centre Number: 100081

Teacher: Mrs. N. Farquharsom-Brown

Territory: Jamaica

Year: 2018

A Research on the Impact of Obesity in Adolescents in the Caribbean

.of yo «Insert an appropriate picture below the title of your research» e contractions of the second second s

### **TABLE OF CONTENTS**

| Title                                                                                       | Page  |
|---------------------------------------------------------------------------------------------|-------|
| Description of Components                                                                   | 1     |
| Definition/Explanation of Obesity                                                           |       |
| Weight Categories and Body Max Index Table                                                  |       |
| Pie Chart comparing percentage of obesity<br>males and females adolescents in the Caribbean | 4     |
| Major Contributing factors to Obesity                                                       | 5     |
| Complications of Obesity                                                                    | 6     |
| Select Media used inform the public                                                         | 7     |
| Screenshots of Websites                                                                     | 8 – 9 |
| Screenshot of Email                                                                         | 10    |
| Reference/Bibliography                                                                      | 11    |
| STRUCTIO                                                                                    |       |

# How to create a table of contents using Tab stops and Leader Dots

1. Extend the Paragraph tab

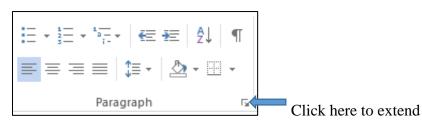

2. Click Tabs

| aragraph                                                                  |                                                                                                    |                                                                                                    | ? ×                                            |
|---------------------------------------------------------------------------|----------------------------------------------------------------------------------------------------|----------------------------------------------------------------------------------------------------|------------------------------------------------|
| Indents and Spa                                                           | acing Line and                                                                                                    | Page Breaks                                                                                                    |                                                |
| General                                                                   |                                                                                                    |                                                                                                    |                                                |
| Alignment:                                                                | Left                                                                                                    | ~                                                                                                    |                                                |
| Outline level:                                                            | Body Text                                                                                                    | Collapsed by d                                                                                                    | efault                                         |
| Indentation                                                               |                                                                                                    |                                                                                                    |                                                |
| Left:                                                                     | 0"                                                                                                    | Special:                                                                                                    | B <u>v</u> :                                   |
| Right:                                                                    | 0- ≑                                                                                                    | (none)                                                                                                    | ~                                              |
| <u>M</u> irror inde                                                       | ents                                                                                                    |                                                                                                    |                                                |
| Spacing                                                                   |                                                                                                    |                                                                                                    |                                                |
| <u>B</u> efore:                                                           | 0 pt ≑                                                                                                    | Li <u>n</u> e spacing:                                                                                                    | <u>A</u> t:                                    |
| A <u>f</u> ter:                                                           | 8 pt 🜲                                                                                                    | Multiple                                                                                                    | ∨ 1.08 ≑                                       |
| Preview                                                                   |                                                                                                    |                                                                                                    |                                                |
| Previous Paragra<br>Sample Text Sam<br>Sample Text Sam<br>Sample Text Sam | ph Previous Paragraph Previo<br>ple Text Sample Text Sample<br>ple Text Sample Text Sample<br>ple Text Sample Text Sample<br>Text Sample Text Sample Text | us Paragraph Providous Paragraph Providous<br>us Paragraph Providous Paragraph Provido<br>Text Sample Text Sample Text<br>Text Sample Text Sample Text<br>Text Sample Text<br>Text Sample Text Sample Text<br>Text Sample Text Sample Text<br>Text Sample Text Sample Tex | as Paragraph<br>t Sample Text<br>t Sample Text |
|                                                                           | Cat As Date                                                                                                    |                                                                                                    |                                                |
| Tabs                                                                      | Set As Defa                                                                                                    | ault OK                                                                                                    | Cancel                                         |

3. Set tab position at 5" or 5.5"

|   | Tabs                                           |                  |                                        | ?                      | × |
|---|------------------------------------------------|------------------|----------------------------------------|------------------------|---|
| ~ | Tab stop position:<br>5                        | ^                | De <u>f</u> ault t<br>0.5"<br>Tab stop | tab stops<br>s to be c | - |
|   | Alignment                                      | O <u>C</u> enter |                                        | ) <u>R</u> ight        |   |
|   | O <u>D</u> ecimal<br>Leader<br>O <u>1</u> None | ○ <u>B</u> ar    | (                                      | ) <u>3</u>             | - |
|   | 0 4                                            |                  | ïl <u>e</u> ar<br>OK                   | Clear                  |   |

- 4. Check the leader #
- 5. Click set and then click ok.

Sample layout of text showing appropriate line spacing, references (footnotes/endnotes) and line ending hyphenation.

#### **CAUSES OF OBESITY**

The balance between calorie intake and energy expenditure determines a person's weight. If a person eats more calories than he or she burns (metabolizes), the person gains weight (the body will store the excess energy as fat). If a person eats fewer calories than he or she metabolizes, he or she will lose weight. Therefore the most common causes of obesity are overeating and physical inactivity. Ultimately, body weight is the result of genetics, metabolism, environment, behaviour, and culture.

#### Medications

Medications associated with weight gain include certain antidepressants (medications used in treating depression), anticonvulsants<sup>1</sup>, certain hormones such as oral contraceptives, some diabetes medications (these medications are used in lowering blood sugar such as insulin, and most corticosteroids such as prednisone. Weight gain may also be seen with some high blood pressure medications and antihistamines. The reason for the weight gain with the medications differs for each medication. If this is a concern for you, you should discuss your medications with your physician rather than discontinuing the medication, as this could have serious effects.

<sup>&</sup>lt;sup>1</sup> medications used in controlling seizures such as carbamazepine [Tegretol, Tegretol XR, Equetro, Carbatrol] and valproate [Depacon, Depakene

### How to set hyphenation

rest of the second second

#### Screenshot of Website #1

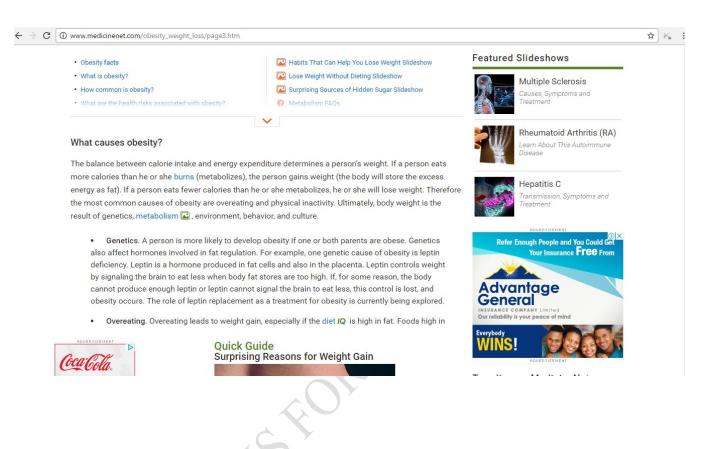

#### Screenshot of Website # 2

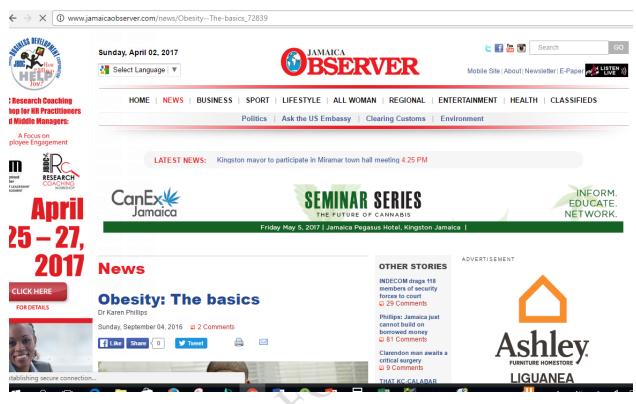

ASPECTIONS

# Screenshot of Email with Weblinks, Attachment and Spell Check

| EDPM SBA Assignment # 2: Research and Email                                                                      | _ * ×       |  |  |  |  |
|----------------------------------------------------------------------------------------------------|-------------|--|--|--|--|
| Nadine Brown, tonette23@live.com, nadine.farquharson@yahoo.com, Bcc: Mr Brown, barbarascott@gmail.com            |             |  |  |  |  |
| EDPM SBA Assignment # 2: Research and Email                                                                      |             |  |  |  |  |
| Good day, Mrs. Brown                                                                                             |             |  |  |  |  |
| Please see attached Research document and two Web links for my School Based Assessment Project, Assignment 2.    |             |  |  |  |  |
| The two web links connects you with two websites from which I gather some information to complete my assignment. |             |  |  |  |  |
| Regards!<br>Stacy Brown                                                                                          |             |  |  |  |  |
| http://www.jamaicaobserver.com/news/ObesityThe-basics_72839                                                      |             |  |  |  |  |
| http://www.medicinenet.com/obesity_weight_loss/page3.htm                                                         |             |  |  |  |  |
|                                                                                                    |             |  |  |  |  |
|                                                                                                    |             |  |  |  |  |
| Assignment 2 - Research and Email.docx (12K)                                                                     |             |  |  |  |  |
|                                                                                                    | Recheck - X |  |  |  |  |
| Send <u>A</u> D A CO CO                                                                                          | Saved 📋 🗸 🗸 |  |  |  |  |
|                                                                                                    |             |  |  |  |  |

## Screenshot confirming that the message was sent

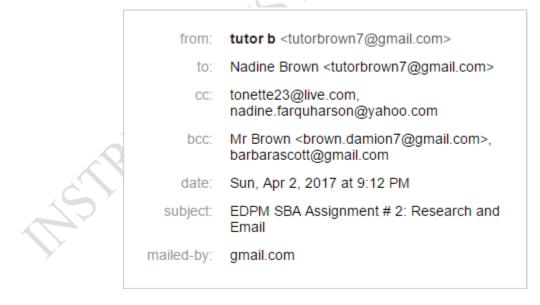

## NOTE: You MUST send the email from your email account.

#### How to Cite References using APA format

### HOW TO CITE NEWSPAPER ARTICLE

Last, F. M. (Year, Month Date Published). Article title. Newspaper Title, pp. Page(s).

### **Example:**

Bowman, L. (1990, March 7). Causes of Obesity. The Gleaner, p. A4.

## HOW TO CITE NEWSPAPER ARTICLE ONLINE

Last, F. M. (Year, Month Date Published). Article title. Newspaper Title, pp. Page(s). Retrieved from URL.

### **Example:**

Bowman, L. (1990, March 7). Causes of Obesity. The Gleaner, p. A4. Retrieved from <u>http://www.thegleaner.com</u>

# HOW TO CITE REFERENCES FROM WEBSITES

Last, F. M. (Year, Month Date Published). Article title. Retrieved from URL

Example:

Satalkar, B. (2010, July 15). Water aerobics. Retrieved from http://www.buzzle.com

# HOW TO CITE REFERENCES FROM BOOKS

Last, F. M. (Year Published) Book. City, State: Publisher.

#### **Examples:**

James, H. (1937). Food and Nutrition for CSEC: Longman: Trinidad.

Rowling, J.K. (2001). Harry Potter and the sorcerer's stone. London: Bloomsburg Children's.

#### **Basic Rules for preparing References or Bibliographies**

- Type reference in alphabetically order by last name
- Use Double line spacing
- If the reference falls into two lines, indent the second line to 0.5"

#### SAMPLE BIBLIOGRAPHY

Bowma n, L. (1990, March 7). Causes of Obesity. The Gleaner, p. A4.

Campbell, L. (2017, February 7). Complications of Obesity. The Jamaica Observer, p. A8.

James, H. (1937). Food and Nutrition for CSEC: Longman: Trinidad.

rinda.